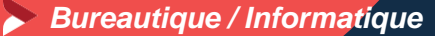

# **Excel adapté à son niveau – niveau 1 Utilisation d'un logiciel de tableur (ICDL-PCIE)**

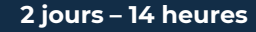

## **OBJECTIFS ET COMPÉTENCES VISÉES**

- Prendre en main les bases des tableurs
- Elaborer des documents professionnels pour le suivi de votre activité

### **PROGRAMME**

*Pour optimiser votre participation : connaître les bases d'utilisation d'un ordinateur*

▪ LES BASES À CONNAÎTRE - 1 JOUR

Rappel sur l'environnement de l'ordinateur : fonctionnement de windows, enregistrement des fichiers et classement, les fonctions de base pour se déplacer et manipulations à connaître, Présentation du clavier (différents types de caractères, …)

Présentation du tableur et de son fonctionnement : tableur (création des onglets, …), saisir des données (textes, chiffres et formule de calcul simple, date, heure), impression simple (zone, mise en page, …), sélections des cellules, copier/coller, Recopie, mise en forme des données (textes ou numériques) et mise en forme des cellules.

▪ LES FONCTIONNALITÉS DE BASE SUR EXCEL – 1 JOUR :

Fonctions simples sur excel (somme, moyenne, nombre, …) Entête et pied de page (Insertion image, … ) Présentation des notions de base des graphiques.

Conclusion: Gestion des fichiers (création des dossiers, disque dur, explorateur, clef usb…)

#### **MATÉRIEL ET MODALITÉS PÉDAGOGIQUES**

• Vidéo projecteur, salle informatique, support Powerpoint, fiches d'exposés tableau, exercices pratiques, études de cas, questionnement oral

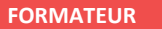

• Pour plus d'information sur le profil du formateur, contacter le service formation

#### **MODALITÉS D'ÉVALUATION**

- Evaluation des acquis par le formateur présentation possible à la certification PCIE (RS 5590) – module "Tableurs" sur la base d'un test de 35 minutes
- Evaluation de satisfaction

#### **ACCESSIBILITÉ**

- Formation animée au sein des locaux de la CMA, accessible aux personnes à mobilité réduite
- Référent handicap à votre disposition contactez le service formation

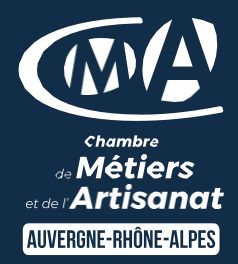

# $^{+}$ LES

- **D** Faciliter votre quotidien
- Devenir autonome pour la réalisation de vos tableaux de bord
- **D** Taux de satisfaction : voir site internet [ICI](https://www.cma-auvergnerhonealpes.fr/formations)

## PUBLIC

- **O** Chef d'entreprise
- **O** Conjoints
- **D** Salarié
- Demandeurs d'emploi

### PRÉREQUIS

 $\theta$  Aucun

LIEU/DATES / HORAIRES

Guilherand Granges : 03 et 10/10 (9h-12h, 13h-17h)

## TARIF

448 € nets de taxe

Prise en charge possible selon votre statut (artisan, salarié, conjoint).

# DÉLAI D'ACCÈS

Nous retourner le bulletin d'inscription au plus tard 3 jours avant le 1er jour de la formation

**CONTACT** 04 75 35 35 93

[formation.dromeardeche@cma](mailto:formation.dromeardeche@cma-auvergnerhonealpes.fr)[auvergnerhonealpes.fr](mailto:formation.dromeardeche@cma-auvergnerhonealpes.fr)

Siret : 130 027 956 00015 Enregistré sous le numéro 84691788769. Cet enregistrement ne vaut pas agrément de l'Etat.